# Tipos de parametrización.

[Pablo Castrillo](http://www.fing.edu.uy/~pabloc/) - Versión 1

## Índice

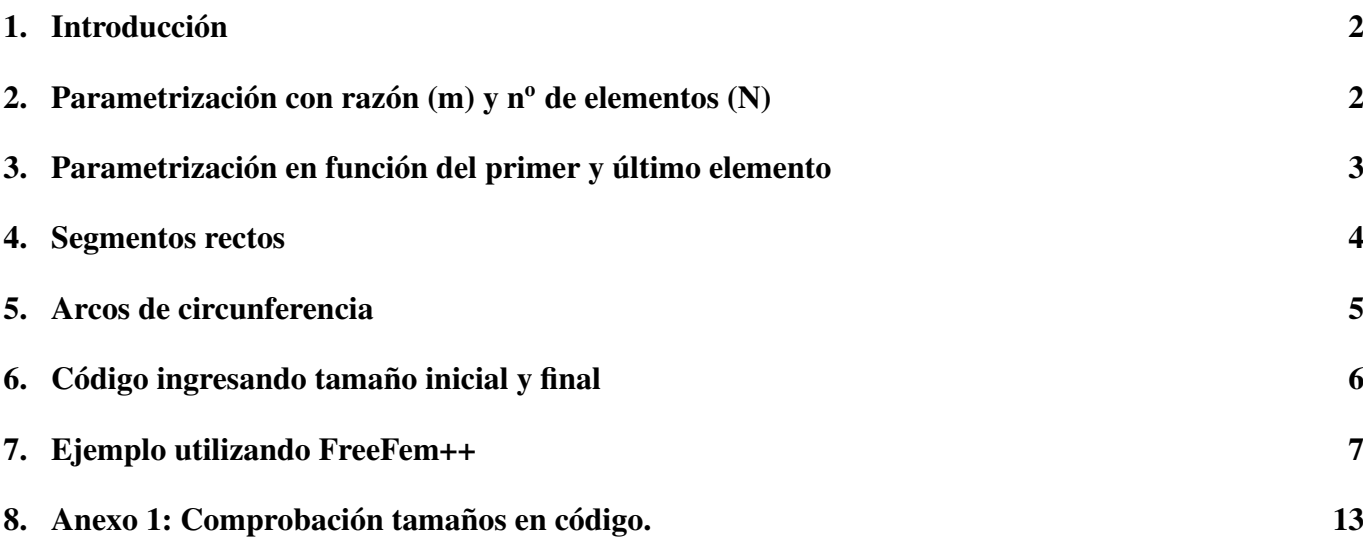

#### <span id="page-1-0"></span>1. Introducción

En el siguiente texto se comentarán tipos de parametrización para segmentos rectos y para arcos de circunferencia. Se ilustrarán ejemplos para ambos tipos.

#### <span id="page-1-1"></span>2. Parametrización con razón (m) y n<sup>o</sup> de elementos (N)

Se realizará la parametrización de un segmento recto de longitud 1 como se muestra en la figura [1.](#page-1-2) Llamaremos "tamaño" de un elemento al segmento que ocupa este dentro del segmento unitario. El tamaño del primer elemento de la parametrización será  $X$ , el siguiente  $X \cdot m$ , y el n-esimo elemento tendrá de tamaño  $X \cdot m^{N-1}$  donde m es la razón con la que se relaciona un elemento con el siguiente y N es la cantidad de elementos.

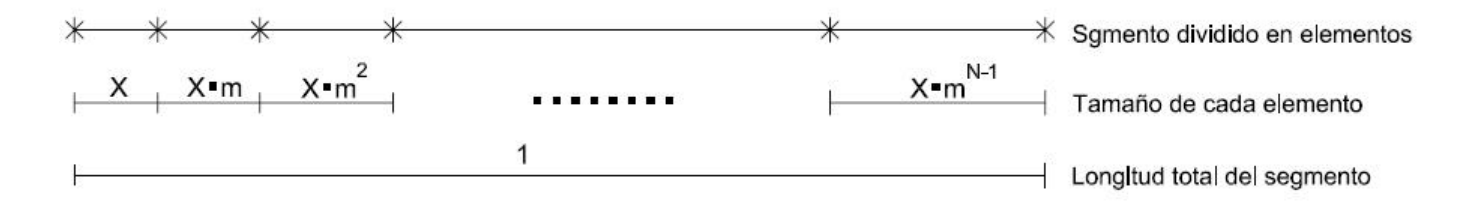

<span id="page-1-2"></span>Figura 1: División en segmentos del segmento unitario

Se tiene que la logitud total del elemento es:  $1 = X + X \cdot m + X \cdot m^2 + ... + X \cdot m^{N-1} = X \cdot$  $\sum^{N-1}$  $i=0$  $m^i$ 

Se tiene entonces la siguiente suma finita: N X−1  $i=0$  $m^i =$  $\sqrt{ }$  $\int$  $\mathcal{L}$  $1 - m^N$  $\frac{m}{1-m}$ , si  $m \neq 1$ N , si  $m = 1$ y por lo tanto se pue- $\left( \frac{1-m}{\cdot }\right)$ 

de obtener que:  $X =$  $\frac{1}{1-m^N}$ , si  $m \neq 1$  $1/N$ , si  $m=1$ (recordando que es un segmento unitario).

Se analizará primero el caso en que  $m \neq 1$  en el que se tiene que la posición de cada punto marcado en la figura [2](#page-1-3) es:  $\eta(j) = X$ .  $1 - m^j$  $\frac{1-m}{1-m}$  donde  $j \in (0, N)$ .

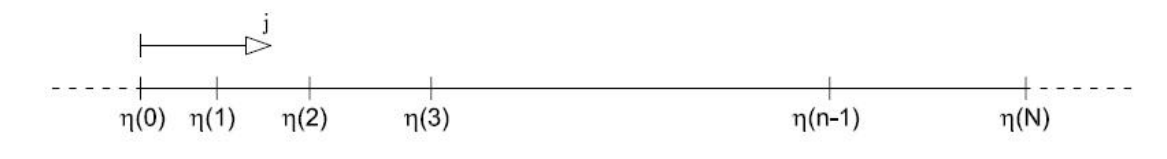

<span id="page-1-3"></span>Figura 2: Posición de cada elemento.

Como j toma números enteros se impone que  $j(t) = a + b \cdot t$  donde t toma valores reales  $t \in [0, 1]$ . Debe verificarse lo siguiente:

> $i = 0$  Cuando en  $t = 0 \Rightarrow a = 0$  $i = N$  Cuando en  $t = 1 \Rightarrow b = N$

Con lo anterior se obtiene la siguiente expresión:  $i(t) = N \cdot t$ .

<span id="page-2-1"></span>Con lo cual  $\eta(j) = \frac{X}{1-m}$  $(1 - m^j) = \frac{X}{1}$  $1 - m$  $(1-e^{log(m)\cdot j})=$ 1  $1 - m^N$  $(1-e^{\log(m)\cdot j})$  y por lo tanto se obtiene que:

$$
\eta(t) = \frac{1}{1 - m^N} \left( 1 - e^{L(m) \cdot N \cdot t} \right) \quad \text{con} \quad t \in \left( 0 : \frac{1}{N} : 1 \right), \quad \text{si} \quad m \neq 1 \tag{1}
$$

Para el caso en que  $m = 1$  se tiene que todos los elementos tienen el mismo tamaño y por tanto se puede dividir el segmento unitario en un cierto tamaño "estandar", como ser por ejemplo el tamaño del primer elemento. Es por este caso y por una mayor practicidad que es conveniente escribir la parametrización en terminos de "tamaños de elementos" (el primer elemento y el último).

#### <span id="page-2-0"></span>3. Parametrización en función del primer y último elemento

El tamaño del primer elemento ya fue calculado:  $X =$  $\int \frac{1-m}{\sqrt{m}}$  $\frac{1-m^N}{1-m^N}$ , si  $m \neq 1$  $1/N$ , si  $m=1$ . Llamando  $L$  al tamaño del último elemento se tiene que  $L =$  $\sqrt{ }$  $\left\vert \right\vert$  $\mathcal{L}$  $m^{N-1}\left[\frac{1-m}{1-r}\right]$  $1 - m^N$ 1 , si  $m \neq 1$  $1/N$  , si  $m = 1$ 

Se analizará primeramente la expresión para  $m \neq 1$ ,  $\eta(j) = \frac{1 - m^j}{1 - m^N}$  y por lo tanto  $L =$  $1 - m^N$  $1 - m^N$ −  $1 - m^{N-1}$  $1 - m^N$  $= 1 1 - m^{N-1}$  $\frac{m}{1 - m^N}$ , múltiplicando a ambos lados de la expresión por m se tiene  $L \cdot m = m +$  $m^N-m$  $\frac{n}{1 - m^N} = m +$  $m^N - 1 + 1 - m$  $\frac{1+1-m}{1-m^N} = m-1+X$  y con lo anterior se puede despejar la razón m en función

$$
del primer(X) y último tamaño(L):
$$

$$
m = \frac{1 - X}{1 - L}
$$

Con lo anterior se puede obtener a partir del tamaño inicial y el final la razón que los relaciona. A continuación se debe obtener la expresión para la cantidad de elementos (N). Se puede ver por la primer expresión de X y L que  $L = m^{N-1} \cdot X \Rightarrow \frac{L}{X} = m^{N-1}$ , tomando logaritmos de ambos lados se tiene que  $log\ (\frac{L}{\mathrm{x}}$  $\frac{L}{X}$ ) =  $log(m) \cdot (N-1) \Rightarrow N = 1 +$  $log\left(\frac{L}{X}\right)$  $\frac{L}{X}$  $\frac{\log(N)}{\log(m)}$ . Cabe destacar que la expresión anterior para la cantidad de elementos puede devolver valores no enteros y por lo tanto no sería correcto, es por eso que se debe tomar la parte entera del resultado anterior; también debe ser necesario que dicho valor sea mayor o igual a

1, por lo tanto:

$$
N = \max \left\{ 1, \quad \text{parte entera} \left[ 1 + \frac{\log\left(\frac{L}{X}\right)}{\log(m)} \right] \right\}
$$

Debido a que N es un número aproximadero al recalcular  $X \vee Y$  no necesariamente se deben obtener los resultados iniciales, pero si valores próximos a ellos.

Con los valores de la razón  $(m)$  y el número de elementos  $(N)$  utilizando la ecuación  $(1)$  de la sección anterior se obtine la parametrización en función de los tamaños iniciales y finales.

Para el caso en que  $m = 1$  (mismo tamaño inicial que final) se tiene que la cantidad de elementos es igual a:

$$
N = \max\left\{1, \quad \text{parte entera}\left[\frac{1}{X}\right]\right\}
$$

$$
\eta(t) = t \quad \text{con} \quad t \in \left(0 : \frac{1}{N} : 1\right), \quad \text{si} \quad m = 1
$$

Claro es que en ambos casos debe tenerse que:  $0 < X \le 1$  y  $0 < L \le 1$ , dado que el total del segmento es 1.

Debe aclararse que por "parte" entera nos referimos a la parte entera más próxima al valor, con lo cual: parte entera  $\begin{bmatrix} 1,1 & 1,5 & 1,9 \end{bmatrix} = \begin{bmatrix} 1 & 2 & 2 \end{bmatrix}$ . En el código se utilizará la función round.

#### <span id="page-3-0"></span>4. Segmentos rectos

A continuación se mostrará como paramatetrizar un segmento recto genérico.

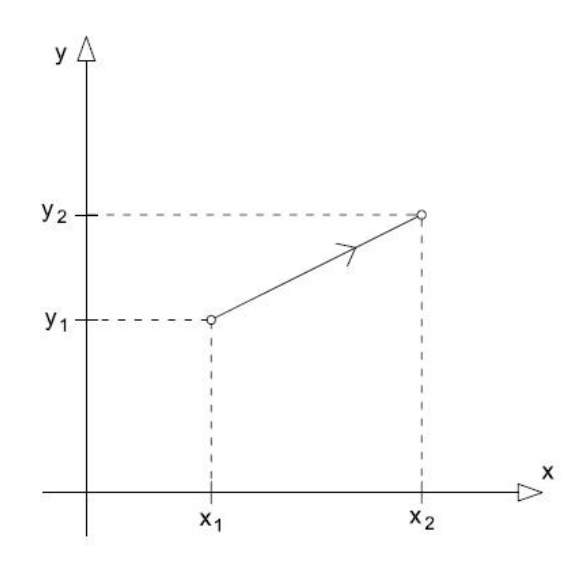

Figura 3: Posición de cada elemento.

Se tiene que:  $x(t) = x_1 \cdot N_1(t) + x_2 \cdot N_2(t)$  y  $y(t) = y_1 \cdot N_1(t) + y_2 \cdot N_2(t)$ , en nuestro caso  $\eta(t) \in [0, 1]$ con lo cual se tiene que:  $N_1(t) = 1 - \eta(t)$  y  $N_2(t) = \eta(t)$ . Con lo cual las ecuaciónes para parametrizar un segmento recto de foma genérica es:

$$
x(t) = x_1 \cdot [1 - \eta(t)] + x_2 \cdot [\eta(t)] \qquad y(t) = y_1 \cdot [1 - \eta(t)] + y_2 \cdot [\eta(t)] \tag{2}
$$

### <span id="page-4-0"></span>5. Arcos de circunferencia

En arcos de circunferencia la variable a parametrizar es  $\theta$  dado que el radio R es fijo

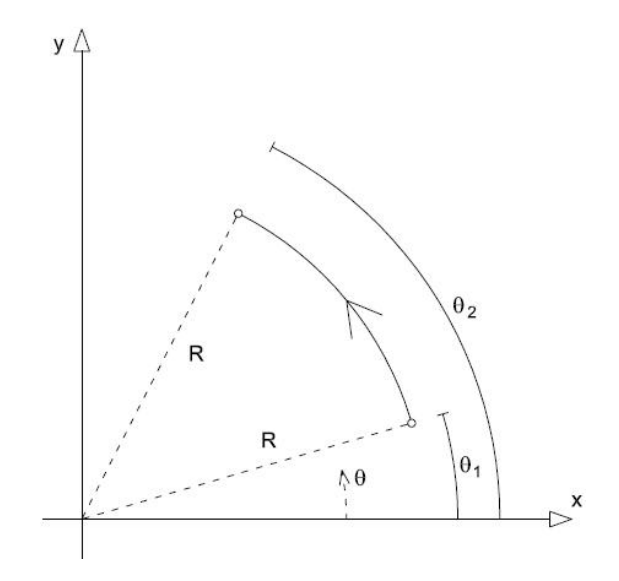

Figura 4: Posición de cada elemento.

Se tiene que:  $x(t) = R \cdot \cos(\theta_1 \cdot N_1(t) + \theta_2 \cdot N_2(t))$  y  $y(t) = R \cdot \sin(\theta_1 \cdot N_1(t) + \theta_2 \cdot N_2(t))$ , en nuestro caso  $\eta(t) \in [0, 1]$  con lo cual se tiene que:  $N_1(t) = 1 - \eta(t)$  y  $N_2(t) = \eta(t)$ . Con lo cual las ecuaciónes para parametrizar un segmento recto de foma genérica es:

$$
x(t) = R \cdot \cos(\theta_1 \cdot [1 - \eta(t)] + \theta_2 \cdot [\eta(t)]) \qquad y(t) = R \cdot \text{sen}(\theta_1 \cdot [1 - \eta(t)] + \theta_2 \cdot [\eta(t)]) \tag{3}
$$

#### <span id="page-5-0"></span>6. Código ingresando tamaño inicial y final

En lo que sigue se muestra un código para obtener las ecuaciones antes mostradas en función del tamaño inicial (dx1) y el tamaño final (dx2), donde se supone que los valores serán mayores a cero.

Para el caso de elementos con tamaño variable ( $m \sim = 1$ ) el programa devuelve los parámetros A, B, m y N. Siendo A y B los definidos a continuación.

$$
\eta(t) = A\left(1 - e^{B \cdot t}\right) \quad \text{con} \quad t \in \left(0 : \frac{1}{N} : 1\right), \quad \text{si} \quad m \neq 1
$$

Para el caso de elementos con tamaño constante ( $m = 1$ ) el programa devuelve solamente la cantidad de elementos (N) debido a que la expresión es simplmente.

$$
\eta(t) = t \quad \text{con} \quad t \in \left(0 : \frac{1}{N} : 1\right), \quad \text{si} \quad m = 1
$$

El siguiente código es un script de Octave.

```
%Código para obtener la función \eta(t) de parametrización en función
%del tamaño inicial y el tamaño final de los elementos.
clc
dx1 = 0.3; %Tamaño del primer elemento 0<dx1<=1
dx2 = 0.01; %Tamaño del segundo elemento 0<dx2<=1
if (dx1>=1)||(dx2>=1)error('Mal ingresado los parámetros')
end
m = (1-dx1)/(1-dx2); %Cálculo de la razón m
if (m~=1) %Caso con tamaño de elementos variables
   N = round(1 + log(dx2/dx1)/log(m));
   N = max(1, N);<br>% Cantidad de elementosB = \log(m) * (N);A = 1/(1-exp(B));t = 0:1/N:1;x = Ax(1-exp(B*t)); x = x*(1-exp(B*t))disp('eta(t)=A*(1-exp(B*t))');
   A
   B
   m
   N
else %Caso con tamaño de elementos constante
   N = round (1/dx1);
   N = max(1, N);<br>% Cantidad de elementost = 0:1/N:1;x = t; \text{Permutation} \text{ (t)}disp('eta(t)=t')N
end
plot(x,0*x,'o'); %Gráfico para visualizar la parametrización
```
#### <span id="page-6-0"></span>7. Ejemplo utilizando FreeFem++

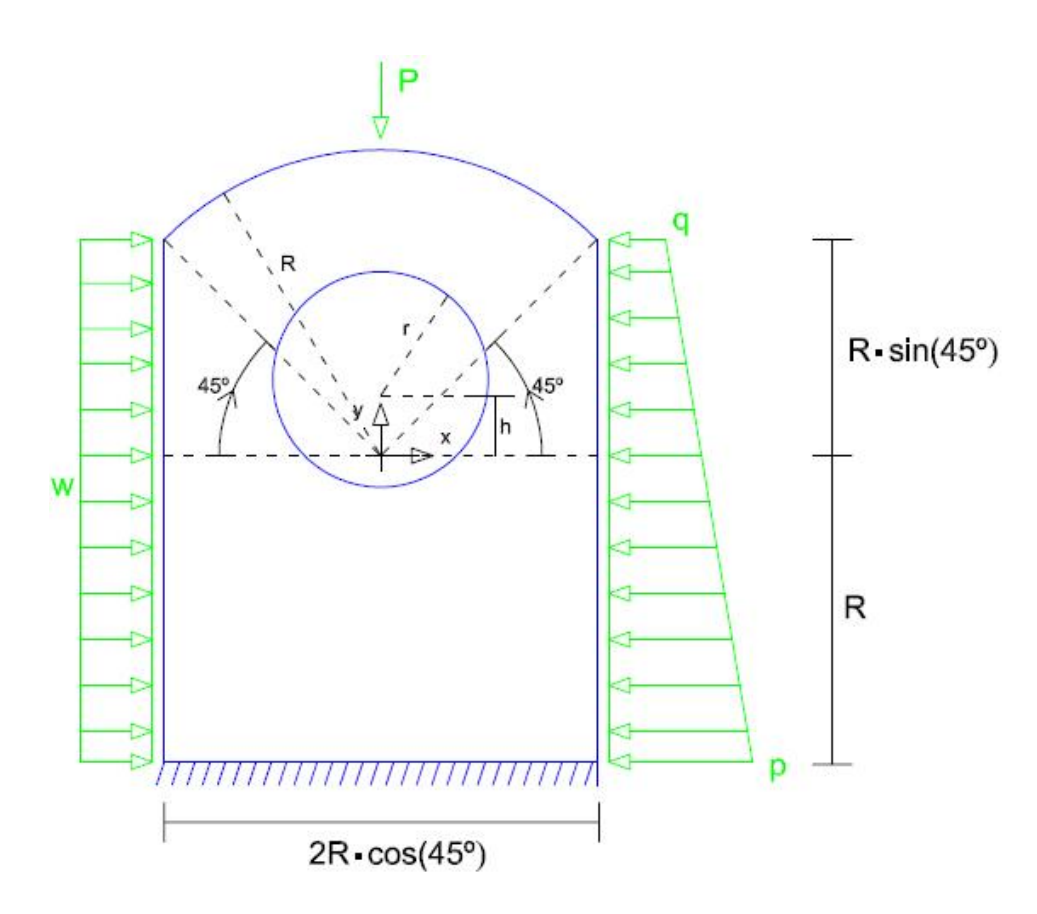

Figura 5: Ejercicio a parametrizar y resolver en FreeFem++

Para el ejericio anterior en principio sería necesario únicamente plantear 5 "borders", sin embargo, como existe una carga aplicada es necesario para poder incluirla en el problema de FreeFem++ definir un border extra donde distribuir dicha carga, con lo cual pasarían a ser 7 "borders".

A continuación se utilizará la siguiente notación:  $dx1_i$  representará el tamaño real del primer elemento para el borde "i", y dx1\_i representará el tamaño por unidad de longitud del primer elemento para el borde  $\lq\lq\lq\lq\lq\lq\lq\lq\lq$ 

border a El border(a) lo definiremos en la base de la chapa mostrada en la figura, para la parametrización de dicho border en principio parece razonable utilizar únicamnte todos elementos constantes, con lo cual  $m_a = 1$ , el tamaño de todos los elementos se tomará del orden de  $dx1$ <sub>-a</sub>=1/60 (recordemos se toma como segmento unitario).

dx1\_a = 
$$
X_a = \frac{1}{60}
$$
;  $N_a = \max\{1, \text{ parte entera }[60]\} = 60$   
 $\eta_a(t) = t \text{ con } t \in \left(0 : \frac{1}{60} : 1\right)$ 

Se tiene entonces que:

$$
x_a(t) = -\frac{R}{\sqrt{2}} \cdot [1-t] + \frac{R}{\sqrt{2}} \cdot [t] = \sqrt{2} \cdot R \cdot t - \frac{R}{\sqrt{2}} \qquad y_a(t) = -R \cdot [1-t] - R \cdot [t] = -R
$$

**border b** El border(b) lo definiremos como el lado vertical donde esta aplicada la carga triangular, para la parametrización de dicho border tomaremos que el tamaño del primer elemento tiene que ser igual al tamaño del último elemento border(a)  $(dx1_b = dx2_a = dx1_a = X_a)$ , luego no es necesario que todos los elementos sean del mismo tamaño en todo el borde con lo cual se podría tomar  $dx2_b \neq dx1_b$ , consideremos entonces que  $dx2_b=1/10=L_b$  nuevamente (la decima parte del borde, recordemos se toma como segmento unitario).

 $dx2_a$  es la decima parte de un segmento que tiene largo  $\sqrt{2} \cdot R$  con lo cual si queremos que  $dx2_a = dx1_b$ debemo buscar k tal que:  $dx2_a =$  $2 \cdot R$ 60 =  $R + R \cdot \sin(45^\circ)$  $\frac{\sin(k\theta)}{k} = dx1_b$ , para poder ver  $dx1_b$  por unidad de longitud debemos imponer  $dx1_b = \frac{dx1_b}{dx^2}$  $R + R \cdot \sin(45^\circ)$ = √  $2 \cdot R$  $\frac{60[R + R \cdot \sin(45^\circ)]}{\sqrt{60[R + R \cdot \sin(45^\circ)]}} =$  $\frac{1}{30(\sqrt{2}+1)} = X_b$ 

Utilizando el código antes mencionado se obtiene:

eta(t)= $A*(1-exp(B*t))$ A=-0.13899 B=2.1035 m=1.0958 N=23

Se realizará para este caso el cálculo de forma manual, como forma de verificación.

$$
m_b = \frac{1 - X_b}{1 - L_b} = \frac{1 - \frac{1}{30(\sqrt{2} + 1)}}{1 - 1/10} = \frac{29 + 30 \cdot \sqrt{2}}{27(\sqrt{2} + 1)} \approx 1,0958
$$
  

$$
N_b = \max \left\{ 1, \text{ parte enter} \left[ 1 + \frac{\log\left(\frac{L_b}{X_b}\right)}{\log(m_b)} \right] \right\}
$$
  

$$
N_b = \max \left\{ 1, \text{ parte enter} \left[ 1 + \frac{\log\left(3\left(\sqrt{2} + 1\right)\right)}{\log\left(\frac{29 + 30 \cdot \sqrt{2}}{27\left(\sqrt{2} + 1\right)}\right)} \right] \right\} \approx \max \left\{ 1, \text{ parte enter} \left[ 1 + \frac{1,9800}{0,091457} \right] \right\}
$$

$$
N_b \approx \max\{1, \text{ parte entera }[22, 65]\} \Rightarrow N_b = 23
$$

Con lo cual se tiene  $\eta_b(t) = -0.13899 (1 - e^{2.1035 \cdot t})$  con  $t \in (0: 1/23: 1)$  y por lo tanto:

$$
x_b(t) = \frac{R}{\sqrt{2}} \cdot \left[1 + 0.13899 \left(1 - e^{2.1035 \cdot t}\right)\right] + \frac{R}{\sqrt{2}} \cdot \left[-0.13899 \left(1 - e^{2.1035 \cdot t}\right)\right] = \frac{R}{\sqrt{2}}
$$

$$
y_b(t) = -R \cdot \left[1 + 0.13899 \left(1 - e^{2.1035 \cdot t}\right)\right] + \frac{R}{\sqrt{2}} \cdot \left[-0.13899 \left(1 - e^{2.1035 \cdot t}\right)\right]
$$

A partir del valor de  $m_b$  y  $N_b$  se puede calcular los nuevos valores para  $X_b$  y  $L_b$ .

 $X_b =$  $1 - m$  $\frac{1 - m}{1 - m^N} = 0,013311 \text{ y el inicial era } X_b =$  $rac{1}{30(\sqrt{2}+1)}$  $\approx 0,013907$ , siendo valores muy

próximos.

$$
L_b = m^{N-1} \left[ \frac{1-m}{1-m^N} \right] = 0,099547 \text{ y el inicial era } L_b = 1/10 = 0,1 \text{, siendo valores muy próximos.}
$$

border d Se analizará el border d antes del border c debido a que el segundo quedará definido en función del primero y del border b. Este border será definido en la cara superior del arco, es necesario para poder distribuir la carga puntual P sobre él, se tomará un arco de 4<sup>°</sup> parámetro que se puede variar claramente, se tiene entonces que el arco será comprendido entre  $\theta_{1,d} = 88^\circ \equiv \frac{22 \cdot \pi}{45}$  $\frac{2 \cdot \pi}{45}$  y  $\theta_{2,d} = 92^{\circ} \equiv \frac{23 \cdot \pi}{45}$  $\frac{3}{45}$ .

Debido a que el arco es pequeño se intenta dividir dicho segmento curvo en muchos elementos y es lógico tomar una razón constante  $m_d = 1$ . Se decide utilizar 10 elementos ( $N_d = 10$ ) en el arco y por ende se obtiene lo siguiente:

$$
\eta_d(t) = t \quad \text{con} \quad t \in \left(0 : \frac{1}{10} : 1\right)
$$

Se tiene entonces que:

$$
x_d(t) = R \cdot \cos\left(\frac{22 \cdot \pi}{45} \cdot [1-t] + \frac{23 \cdot \pi}{45} \cdot [t]\right) \qquad y_d(t) = R \cdot \sin\left(\frac{22 \cdot \pi}{45} \cdot [1-t] + \frac{23 \cdot \pi}{45} \cdot [t]\right)
$$

border c Como se menciono anteriormente este border queda definido por el b y el d con los tamaños de elementos final e inicial respectivamente:  $dx1_c = dx2_b$  y  $dx2_c = dx1_d$  (se utilizará que  $4^{\circ} \equiv \frac{1 \cdot \pi}{45}$  y que  $43^{\circ} \equiv \frac{43 \cdot \pi}{180}$ ).

$$
dx2_b = \frac{R + R \cdot \sin(45^\circ)}{10} \Rightarrow \quad dx1_c = \frac{\frac{1+\sqrt{2}}{10\cdot\sqrt{2}}R}{\frac{43\cdot\pi}{180}R} = \frac{18(1+\sqrt{2})}{43\cdot\pi\cdot\sqrt{2}}
$$

$$
dx1_d = \frac{(1\cdot\pi/45)\cdot R}{10} \Rightarrow \quad dx2_c = \frac{\frac{1\cdot\pi}{450}R}{\frac{43\cdot\pi}{180}R} = \frac{2}{215}
$$

Con el código obtenemos:  $\eta_d(t) = 1{,}0317(1 - e^{-3{,}4823 \cdot t})$ ,  $m_d = 0{,}77979$  y  $N = 14$  con  $t \in (0:1/14:1)$ .

$$
x_c(t) = R \cdot \cos\left(\frac{\pi}{4} \cdot \left[1 - 1,0317\left(1 - e^{-3,4823 \cdot t}\right)\right] + \frac{22 \cdot \pi}{45} \cdot \left[1,0317\left(1 - e^{-3,4823 \cdot t}\right)\right]\right)
$$
  

$$
y_c(t) = R \cdot \sin\left(\frac{\pi}{4} \cdot \left[1 - 1,0317\left(1 - e^{-3,4823 \cdot t}\right)\right] + \frac{22 \cdot \pi}{45} \cdot \left[1,0317\left(1 - e^{-3,4823 \cdot t}\right)\right]\right)
$$

border f Se debe obtener este border antes del border e dado que al igual que el c depende de otros dos. Se impondrá que:  $dx1_f = 1/10$  y  $dx2_f = dx1_a$ .

$$
dx2_{-}f = \frac{dx1_{a}}{R + R \cdot cos(\theta)} = \frac{\sqrt{2} \cdot R}{60[R + R \cdot cos(45^{\circ})]} = \frac{1}{30(\sqrt{2} + 1)}
$$

Con el código obtenemos:  $\eta_f(t) = 1,1390 (1 - e^{-2,1035 \cdot t})$ ,  $m_f = 0,91260$  y  $N_f = 23$  con  $t \in$  $(0:1/20:1)$ , como era de esperarse se obtiene  $m_f = m_b^{-1}$ ,  $N_f = N_b$ ,  $A_f = m_b^N \cdot A_b$  y  $B_f = -B_b$ .

$$
x_f(t) = -\frac{R}{\sqrt{2}} \cdot \left[1 - 1,1390\left(1 - e^{-2,1035 \cdot t}\right)\right] - \frac{R}{\sqrt{2}} \cdot \left[1,1390\left(1 - e^{-2,1035 \cdot t}\right)\right] = -\frac{R}{\sqrt{2}}
$$

$$
y_f(t) = \frac{R}{\sqrt{2}} \cdot \left[1 - 1,1390\left(1 - e^{-2,1035 \cdot t}\right)\right] - R \cdot \left[1,1390\left(1 - e^{-2,1035 \cdot t}\right)\right]
$$

**border e** Es análogo al border c. Se impondrá que:  $dx1_e = dx2_d$  y  $dx2_e = dx1_f$ 

$$
dx2_d = \frac{(1 \cdot \pi/45) \cdot R}{10} \Rightarrow dx1_e = \frac{\frac{1 \cdot \pi}{450}R}{\frac{43 \cdot \pi}{180}R} = \frac{2}{215}
$$

$$
dx1_f = \frac{R + R \cdot \sin(45^\circ)}{10} \Rightarrow dx2_e = \frac{\frac{1 + \sqrt{2}}{10 \cdot \sqrt{2}}R}{\frac{43 \cdot \pi}{180}R} = \frac{18(1 + \sqrt{2})}{43 \cdot \pi \cdot \sqrt{2}}
$$

Con el código obtenemos:  $\eta_d(t) = -0.031713 (1 - e^{3.4823 \cdot t})$ ,  $m_d = 1,2824$  y  $N = 14$  con  $t \in$  $(0:1/14:1)$ , como era de esperarse se obtiene  $m_e = m_c^{-1}$ ,  $N_e = N_c$ ,  $A_e = m_c^N \cdot A_c$  y  $B_e = -B_c$ .

$$
x_e(t) = R \cdot \cos\left(\frac{23 \cdot \pi}{45} \cdot \left[1 + 0.031713\left(1 - e^{3.4823 \cdot t}\right)\right] + \frac{3 \cdot \pi}{4} \cdot \left[-0.031713\left(1 - e^{3.4823 \cdot t}\right)\right]\right)
$$

$$
y_e(t) = R \cdot \sin\left(\frac{23 \cdot \pi}{45} \cdot \left[1 + 0.031713\left(1 - e^{3.4823 \cdot t}\right)\right] + \frac{3 \cdot \pi}{4} \cdot \left[-0.031713\left(1 - e^{3.4823 \cdot t}\right)\right]\right)
$$

**border g** El hueco se puede modelar en principio con paso constante con lo cual  $m_q = 1$ , se tomará  $N_q = 80. dx1_q = 1/80 y dx2_q = 1/80$ , con lo cual:

$$
\eta_g(t) = t \quad \text{con} \quad t \in \left(1 : \frac{1}{80} : 0\right)
$$

Se tiene entonces que:

$$
x_g(t) = r \cdot \cos(2\pi \cdot [t]) \qquad y_g(t) = h + r \cdot \sin(2\pi \cdot [t])
$$

Es claro que se parametríza  $t$  de 0 a 1 porque es como  $\text{FreeFem}$  toma en cuenta los huecos.

Utilización de FreeFem++ Se tomará como valores para la resolución númerica  $R = 100$ cm,  $r = 20$ cm  $y h = 10cm$ .

```
border a(t=0,1) {x=2*100*t/sqrt(2)-100/sqrt(2);y=-100;label=1;}border b(t=0,1){x=100/sqrt(2);y=-100+100*(1+1/sqrt(2))*(-0.13899*(1-exp(2.1035*t)))
; label=2; };
border c(t=0,1) {x=100*cos(pi/4+(43*pi/180)*(1.0317*(1-exp(-3.4823*t))))
;y=100*sin(pi/4+(43*pi/180)*(1.0317*(1-exp(-3.4823*t))));label=3;};
border d(t=0,1) {x=100*cos(22*pi/45+(1*pi/45)*t);y=100*sin(22*pi/45+(1*pi/45)*t);label=4;};
border e(t=0,1) {x=100*cos(46*pi/90+(43*pi/180)*(-0.031713*(1-exp(3.4823*t))))
;y=100*sin(46*pi/90+(43*pi/180)*(-0.031713*(1-exp(3.4823*t))));label=5;};
border f(t=0,1) {x=-100/sqrt(2);y=100/sqrt(2)-100*(1+1/sqrt(2))*(1.1390*(1-exp(-2.1035*t)))
; label=6; };
border q(t=1,0) {x=20*cos(2*pi*t);y=10+20*sin(2*pi*t);label=7;};
mesh Sh=buildmesh(a(60)+b(23)+c(14)+d(10)+e(14)+f(23)+q(80));
plot(Sh,wait=1,ps="Malla.eps");
```
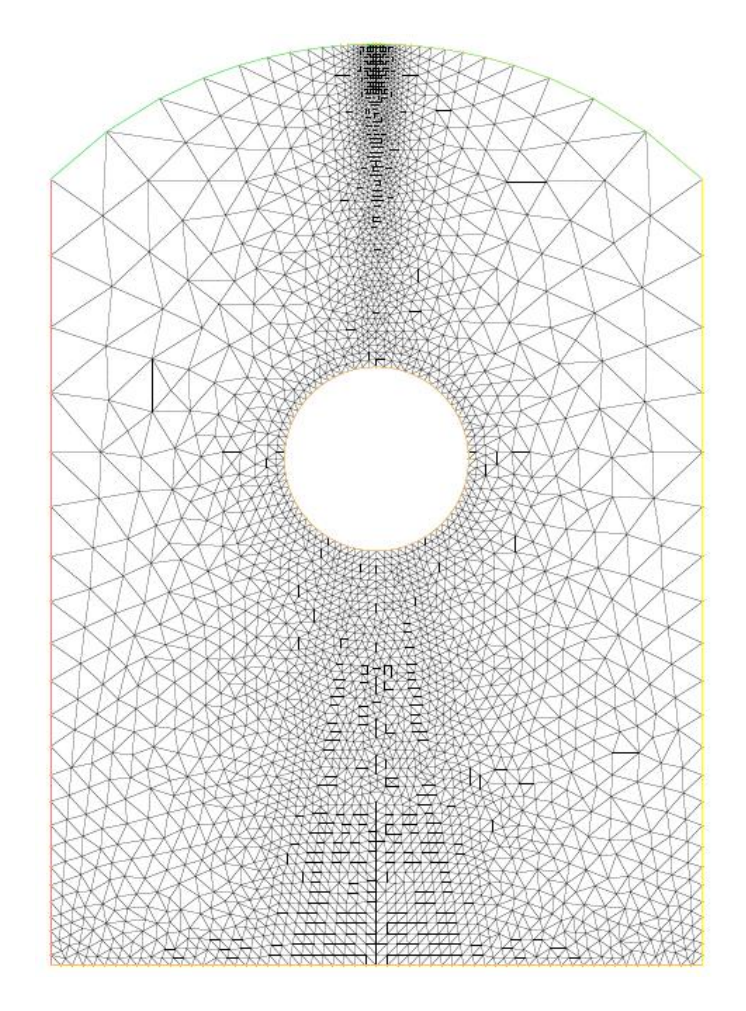

Figura 6: Malla que se obtiene al introducir los borders calculados.

```
real nu=0.2,E=270000000;
fespace Vh(Sh, [P1, P1]);
macro u [ux,uy] //
macro v [vx,vy] //
macro e(u) [dx(u[0]),dy(u[1]),dx(u[1])+dy(u[0])] //
macro A [[E/(1.-nu*nu),E*nu/(1.-nu*nu),0],[E*nu/(1.-nu*nu),E/(1.-nu*nu),0],
[0, 0, E/(2.*(1.+nu))]] //
```

```
macro S(u) A*e(u) //
```

```
Las cargas serán: w = 1000N/m^2, q = 1000N/m^2, p = 2000N/m^2, P = 5000Nborder f:\vec{f} = w\vec{i} = 1000 N/m^2 \vec{i}border d:\vec{P} = -\frac{P}{\sqrt{2}}2\pi \cdot R \cdot e\vec{j} = -\frac{5000N}{\sqrt{2}}2\pi\cdot 1m\cdot 0,1\vec{j} se tomo como espesor 10cm
 border b:\vec{q} =\int (y+R) \cdot (-q+p)\frac{1}{R(1+\sqrt{2})} - p1
                                                        \vec{i} =\int (y+1m) \cdot (1000N/m^2)\frac{1m}{1m}(1+\sqrt{2}) - 2000N/m^21
                                                                                                                  \overline{i}
```

```
macro f [1000,0] //
macro p [0,-5000/sqrt(2)/pi/0.1/1] //
macro q [(y+1)*(1000)/1/(1+sqrt(2))-2000,0]/Vh u,v;
problem elasticidad(u,v)=int2d(Sh)((S(u))'*e(v))-int1d(Sh,6)(f'*v)-int1d(Sh,4)(p'*v)
-int1d(Sh, 2) (q' * v) + on(1, ux=0) + on(1, uy=0);elasticidad;
real delta=1000;
mesh Th=movemesh(Sh,[x+delta*ux,y+delta*uy]);
plot(Th,cmm="Deformada",wait=1);
plot(ux,fill=1,cmm="Desplazamientos en x",wait=1);
plot(uy,fill=1,cmm="Desplazamientos en y",wait=1);
fespace Vh0(Sh,P0);
Vh0 Sx=(S(u))(0);plot(Sx,fill=1,cmm="Tension en x",wait=1);
Vh0 Sy=(S(u))[1];
plot(Sy,fill=1,cmm="Tension en y",wait=1);
```

```
Vh0 Sxy = (S(u))[2];
plot(Sxy,fill=1,cmm="Tension xy",wait=1);
```
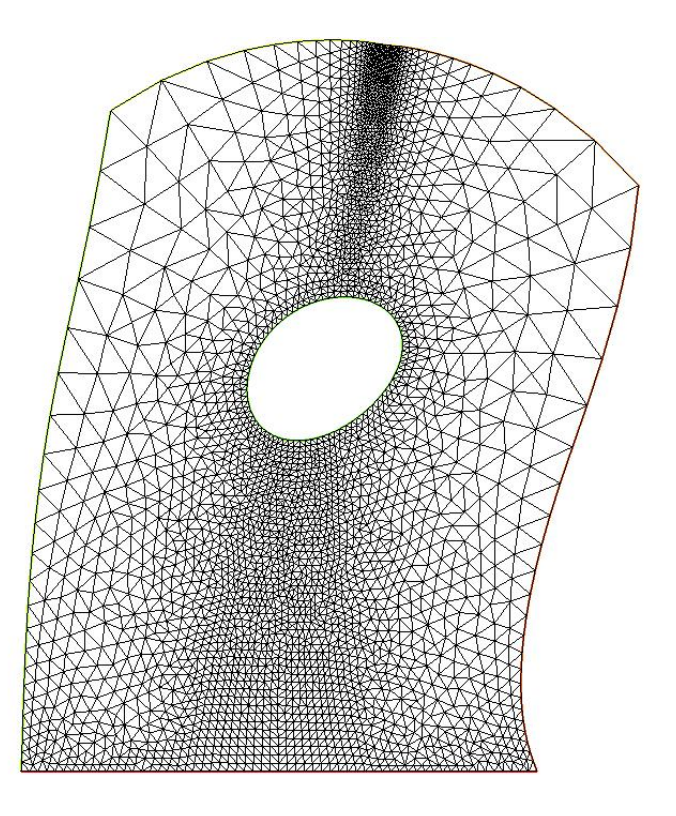

Figura 7: Deformada.

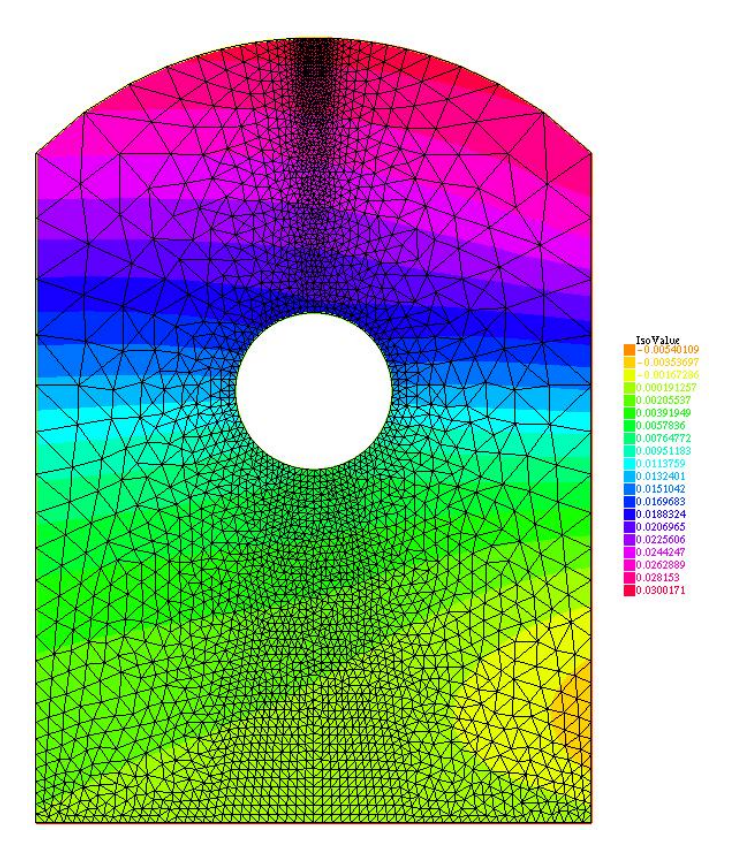

Figura 8: Tensiones según x.

## <span id="page-12-0"></span>8. Anexo 1: Comprobación tamaños en código.

Es importante debido a lo que se vio en la sección 3 poder verificar que entre los valores obtenidos de los tamaños iniciales y finales sobre el primer y último elemento no exista demasiada diferencia, es para esto que se agrega en el código ya presentado unas lineas más en su final:

```
disp('Tamaños ingresados por el usuario:');
disp('Primer elemento: X_usuario - Último elemento: L_usuario')
X_usuario=dx1
L_usuario=dx2
disp('Tamaños de la parametrización:');
disp('Primer elemento: X_parametrizacion - Último elemento: X_parametrizacion')
if m~=1
X_parametrizacion=(1-m)/(1-m^N)
L_parametrizacion=(m^{(N-1)}) * (1-m)/(1-m^{N})else
X_parametrizacion=1/N
L_parametrizacion=1/N
end
```